# Interactive Session: Exemplar Photographers: Michael Kenna

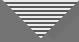

#### Purpose of the Interactive Sessions

- Examining the photographic art of successful image makers is an excellent way to better understand what memorable/impactful/successful images look like as we strive to become better photographers ourselves.
- When we see a photographic opportunity, we should remember and apply relevant compositional approaches and post-processing techniques to express the thoughts and feelings the scene produced in us.

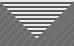

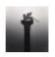

#### MICHAEL KENNA

Recent Work Image Archive Upcoming Resume Interviews Publications Commercial Work Gallery Representatives Store Contact

Print Search Title Index

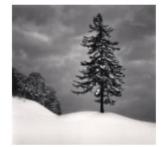

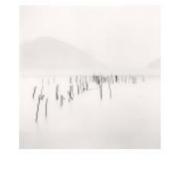

New Japan, 2001-2023

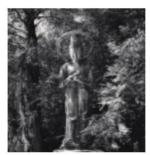

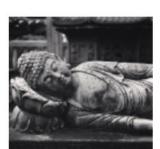

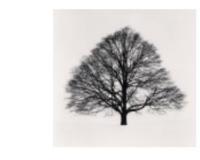

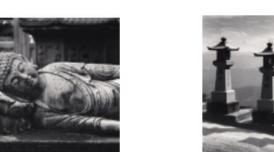

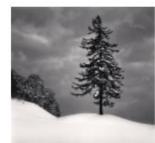

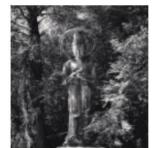

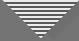

#### Why Michael Kenna?

- Extensive career (50+ years)
- Large, consistent body of work that makes drawing conclusions about images relatively easy
- Images are thoughtfully composed and executed; they are also thought-provoking

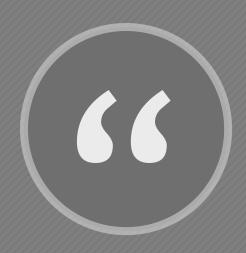

Photography is a means of personal expression...We reflect our inner being while documenting what we might consider to be an exterior scene."

Michael Kenna

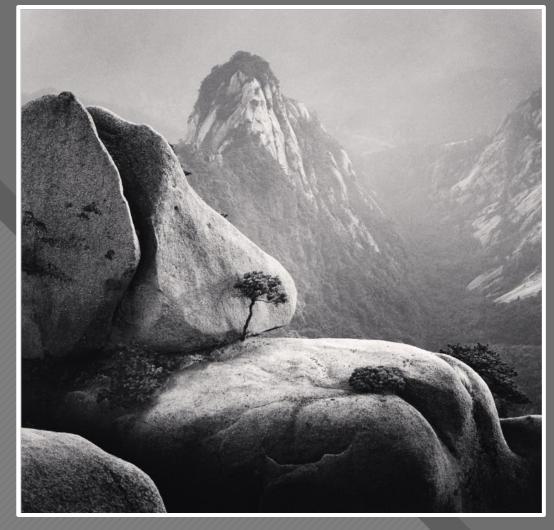

Huangshan Mountains, Study 27 Anhui, China, 2009 Michael Kenna

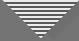

#### Recap of Assignment

- Select one or more images from Kenna's "New Japan" collection that speak most clearly and urgently to you.
- Try to identify what elements in the images contribute most to their impact on you and how the images were constructed.

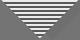

#### **Analysis Questions / Process**

- Pay attention to your first impressions.
- Observe how an image makes you feel. What do you like about it? What works? What surprises and delights you?
- Consider the subject, the message, and the techniques used to convey that message or create a mood.
- Look at the composition: Where does your eye go and how does it move about the frame? What is the relationship between the different elements in the frame?
- What role does lighting play? What other details do you notice?

#### 7

#### Clear Designation of Subject; Interesting Shapes

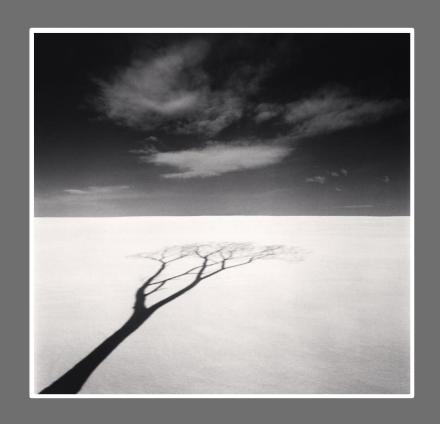

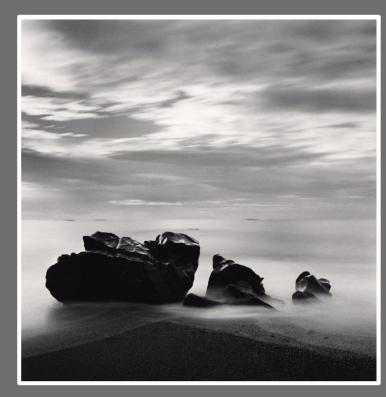

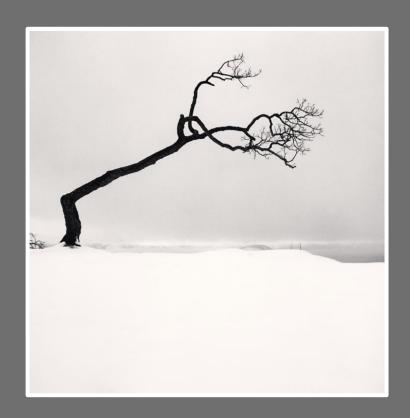

Michael Kenna

0

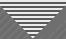

# Prominence of Shapes as Subjects

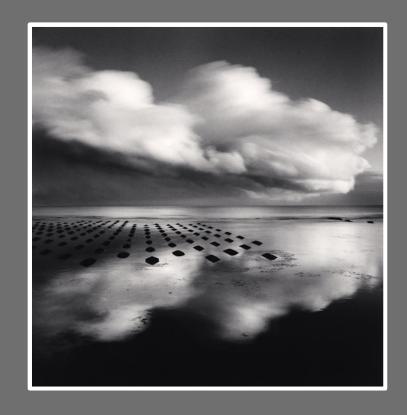

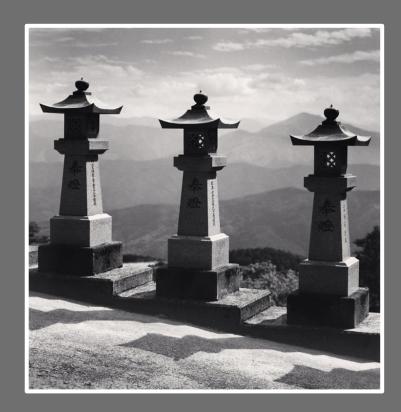

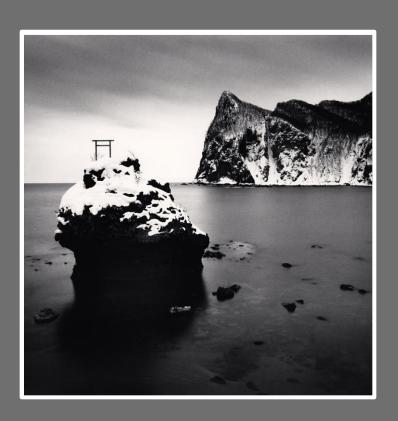

Michael Kenna

#### Shapes Divide Frame; Small Objects Resemble Writing

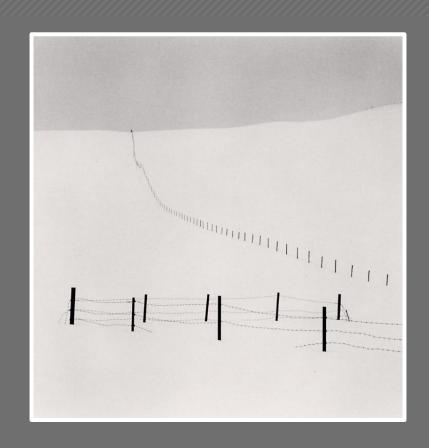

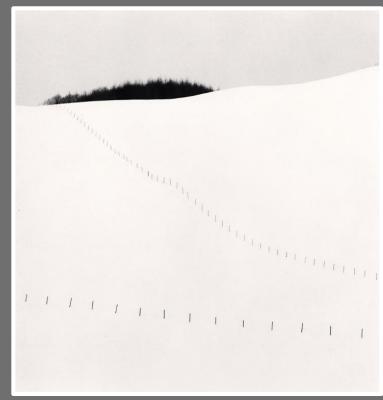

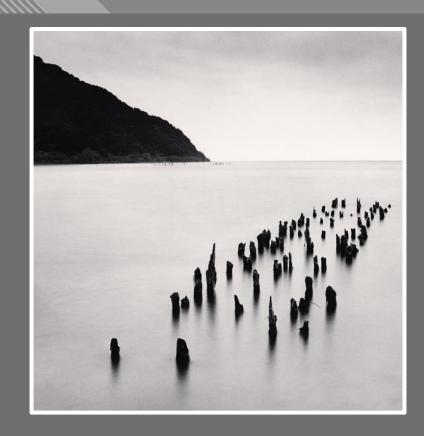

Michael Kenna

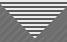

#### Long Exposures Used to Smooth Water

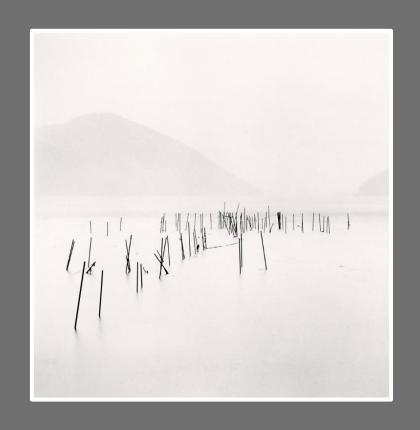

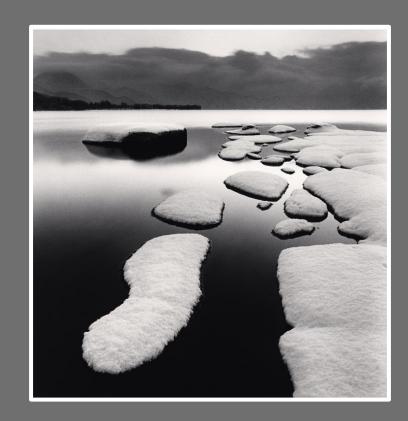

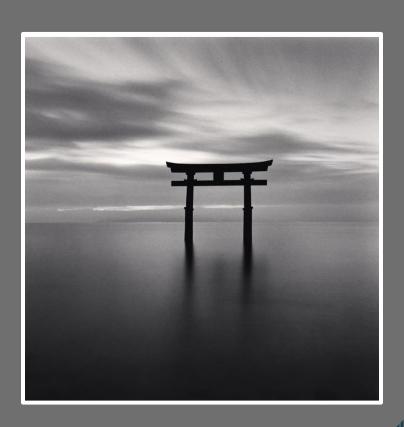

Michael Kenna

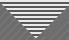

### Repetition of Elements

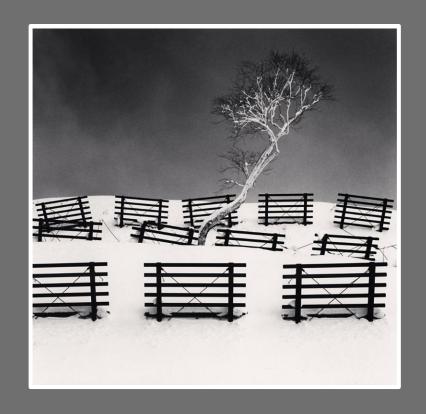

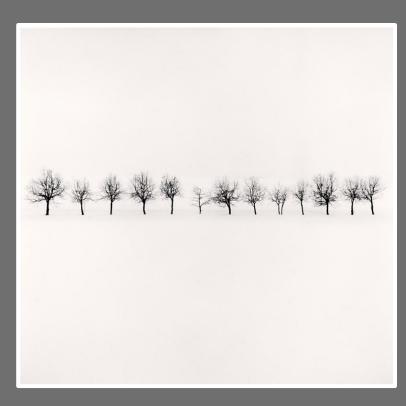

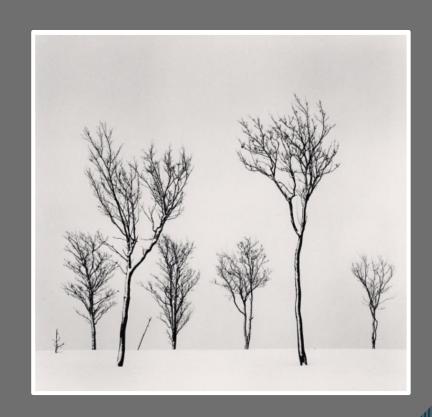

Michael Kenna

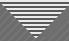

# **Shapes Divide Frame**

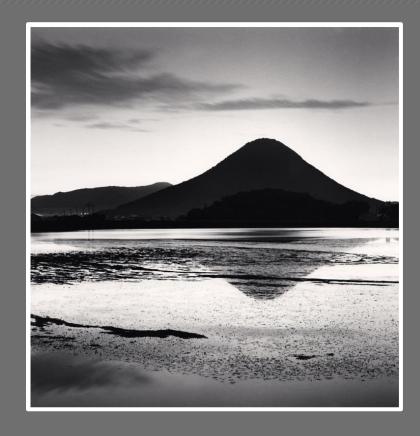

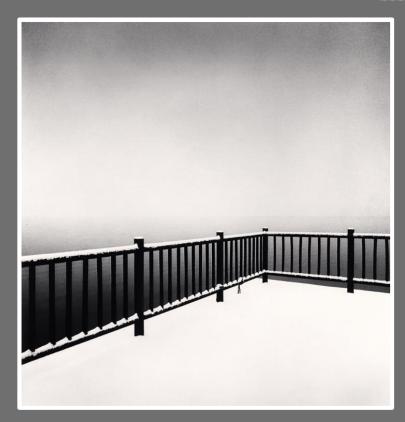

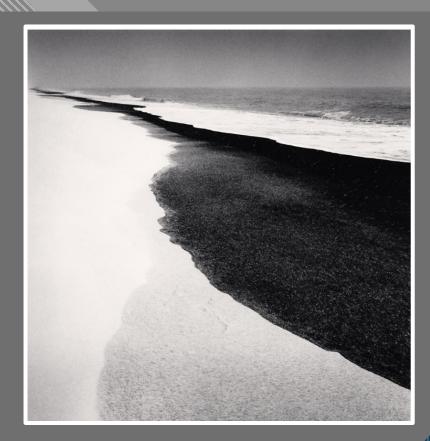

Michael Kenna

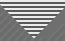

### Effective Portrayal of Depth

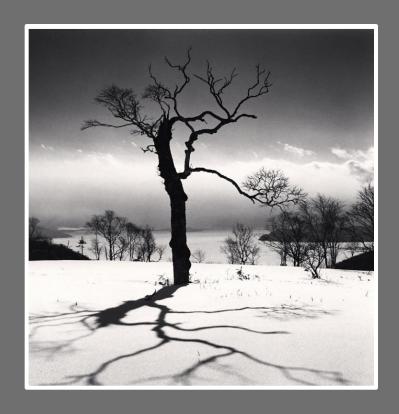

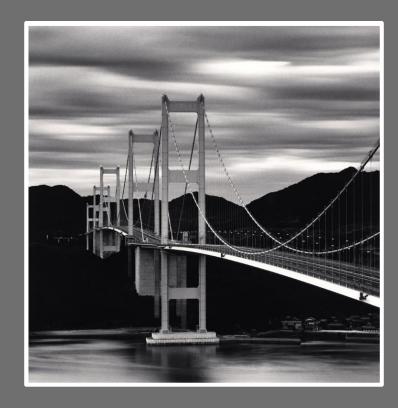

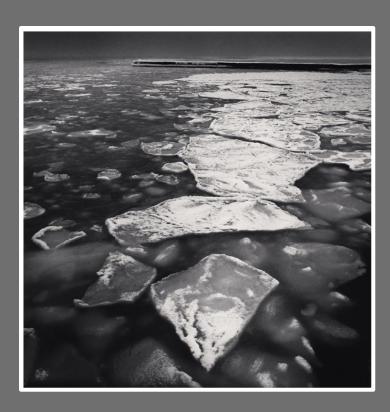

Michael Kenna

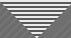

#### Size Defines Relationships; Strong Contrast

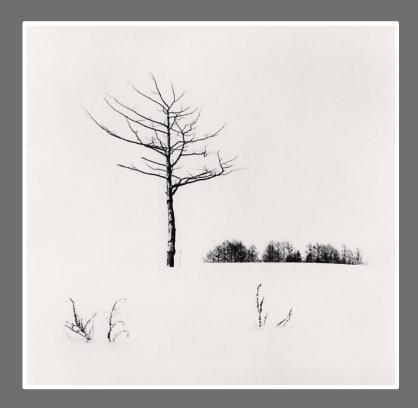

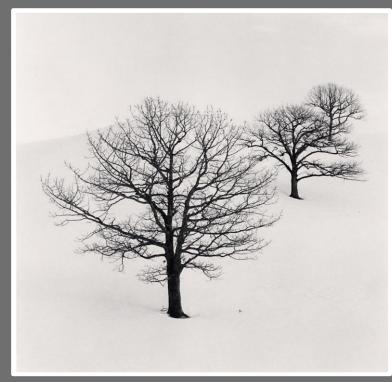

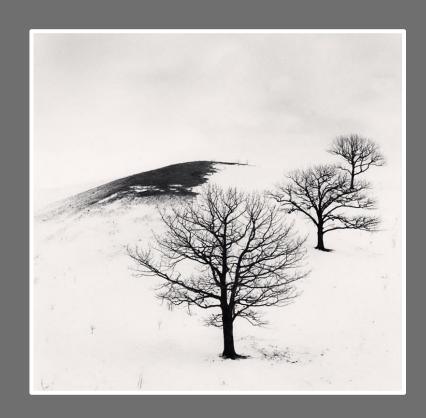

Michael Kenna

15

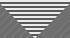

#### Frames Accentuate Subject; Consistent Format (Square)

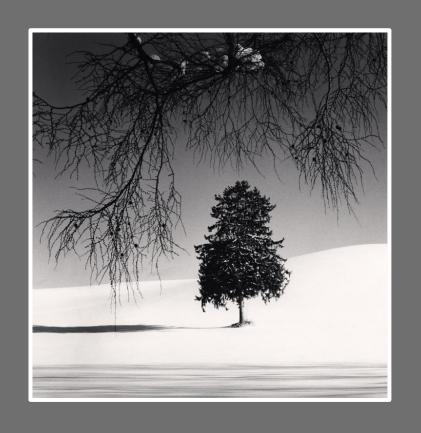

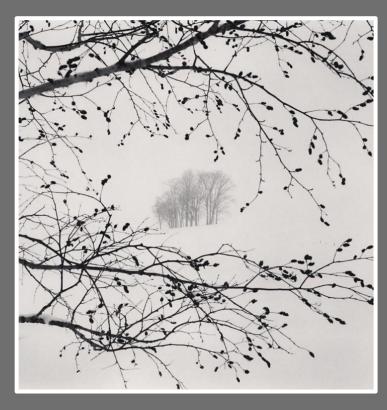

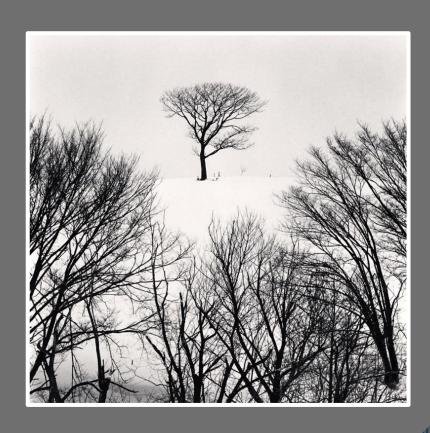

Michael Kenna

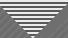

# Realistic Subjects Function Also as Abstracts

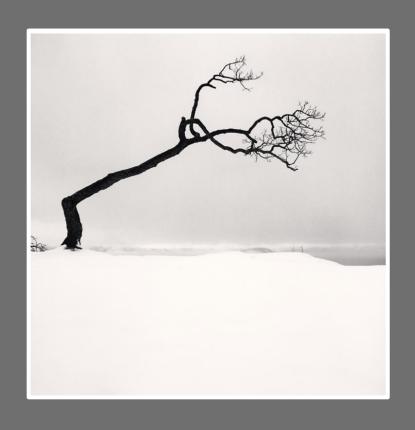

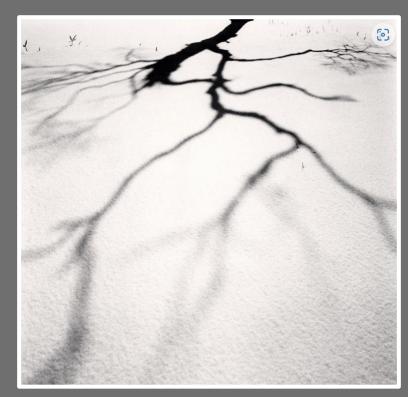

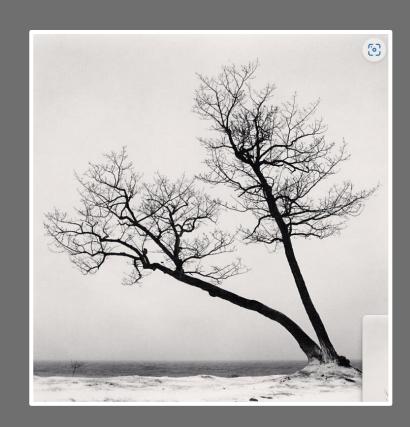

Michael Kenna

1/

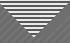

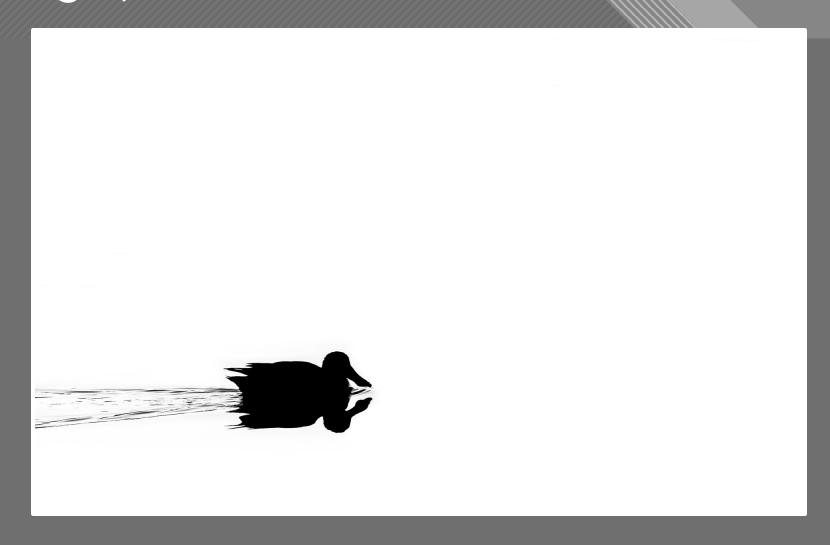

Kay Hale

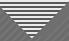

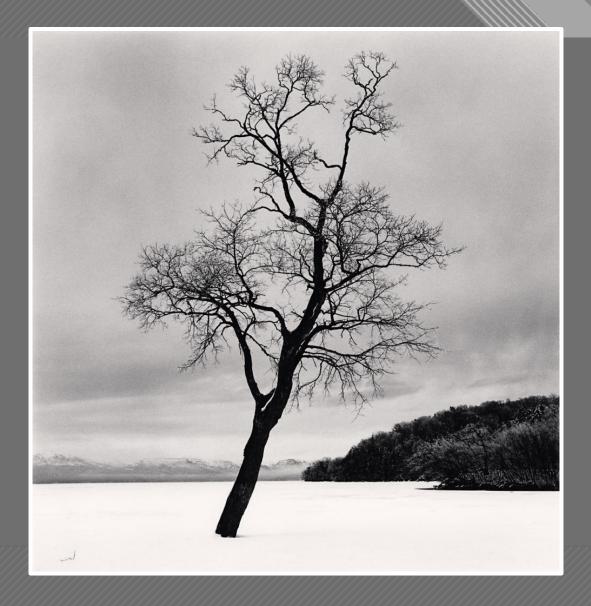

Michael Kenna (selected by Nancy Mack)

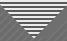

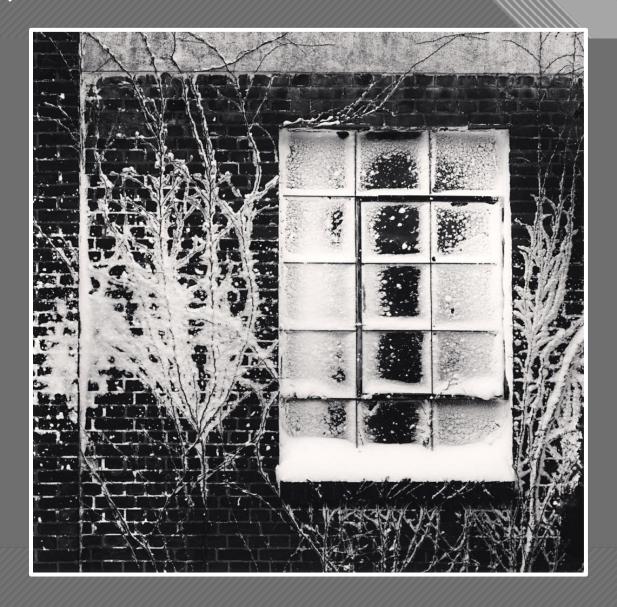

Michael Kenna (selected by Nancy Mack)

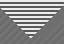

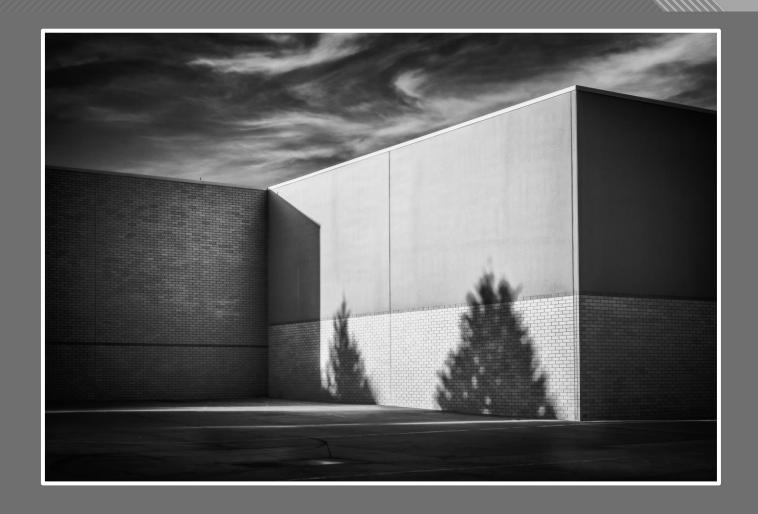

Nancy Mack

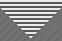

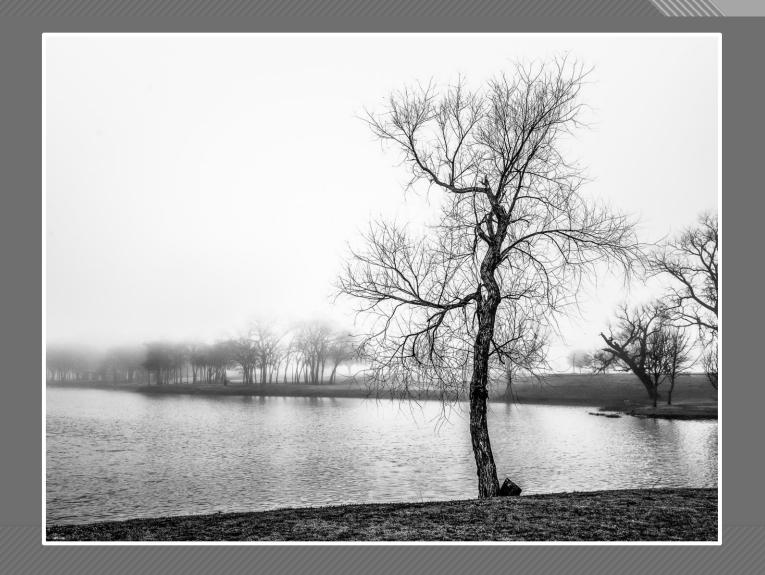

Nancy Mack

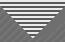

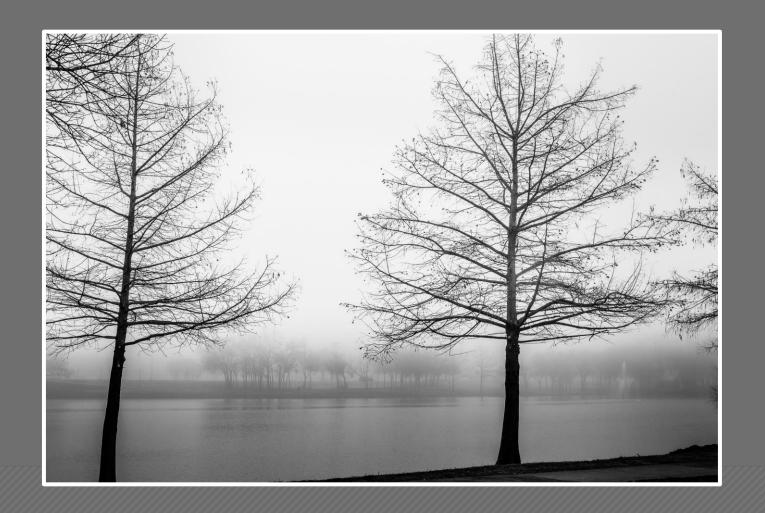

Nancy Mack

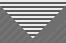

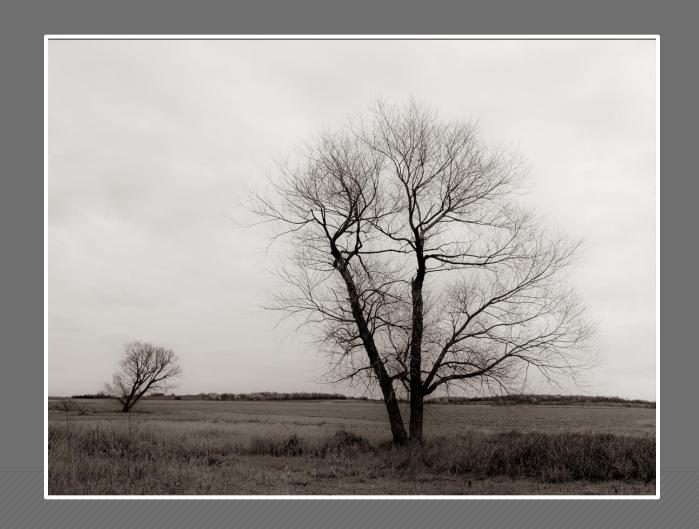

Larry Petterborg

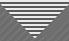

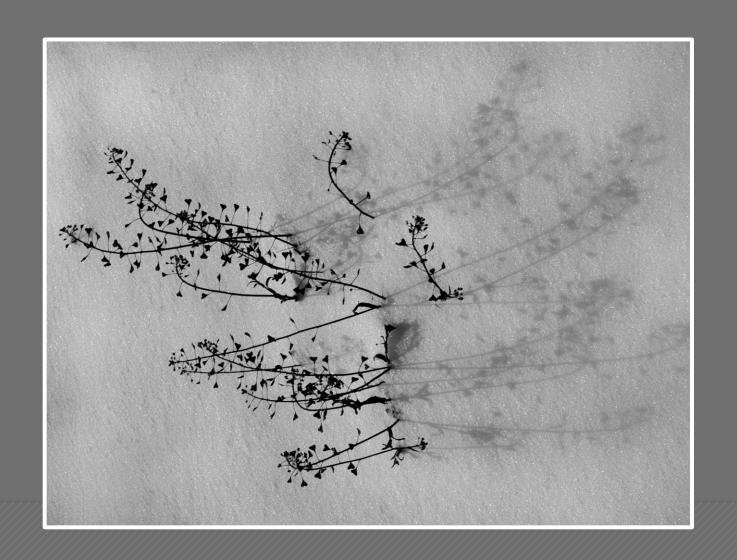

Keni Evans

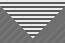

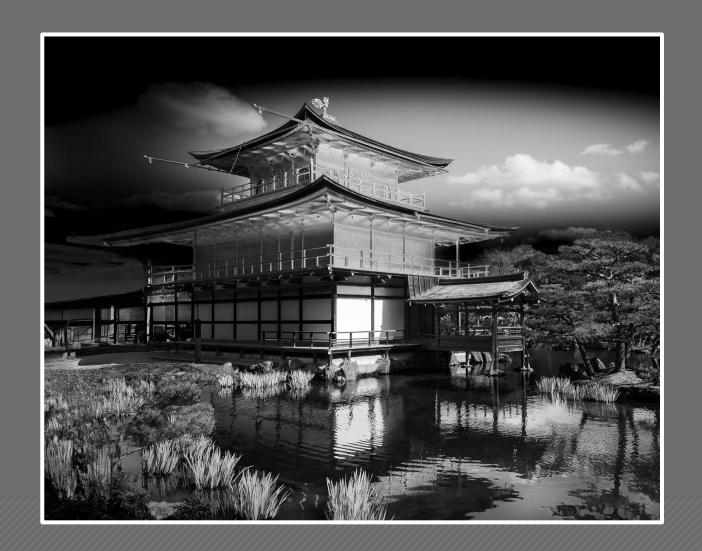

Jay Hoppenstein

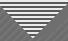

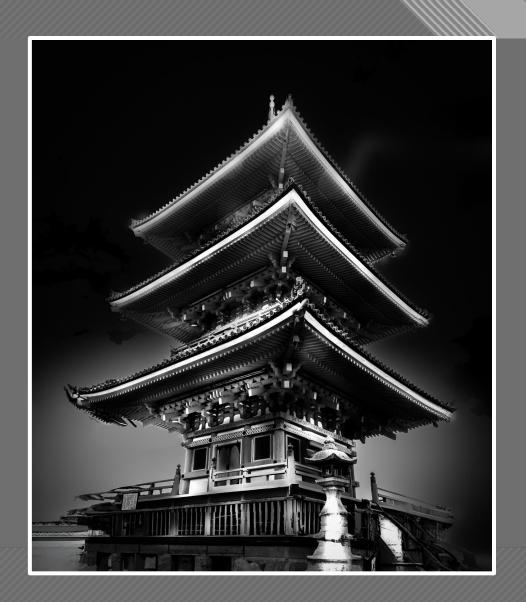

Jay Hoppenstein

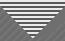

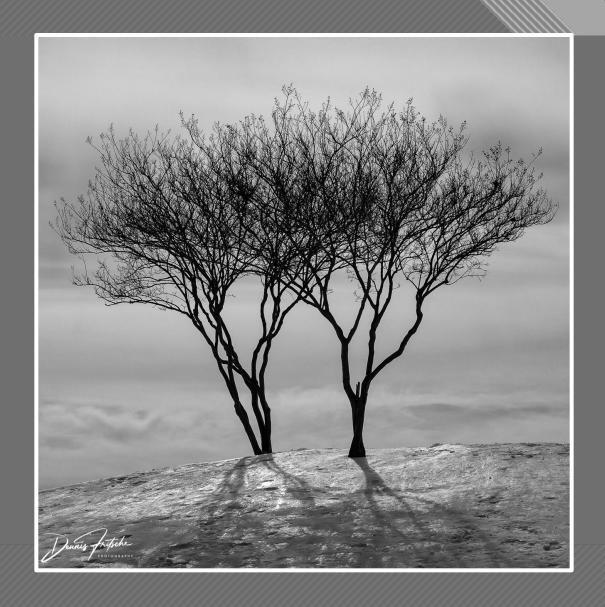

Dennis Fritsche

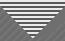

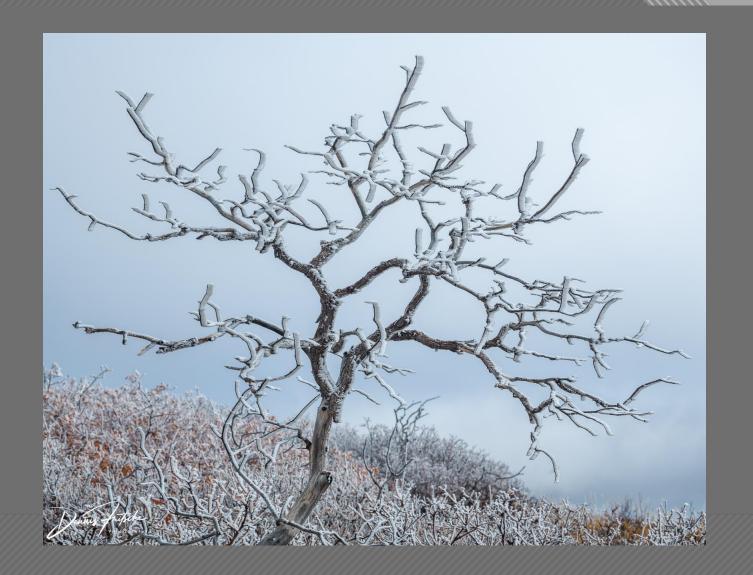

Dennis Fritsche

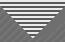

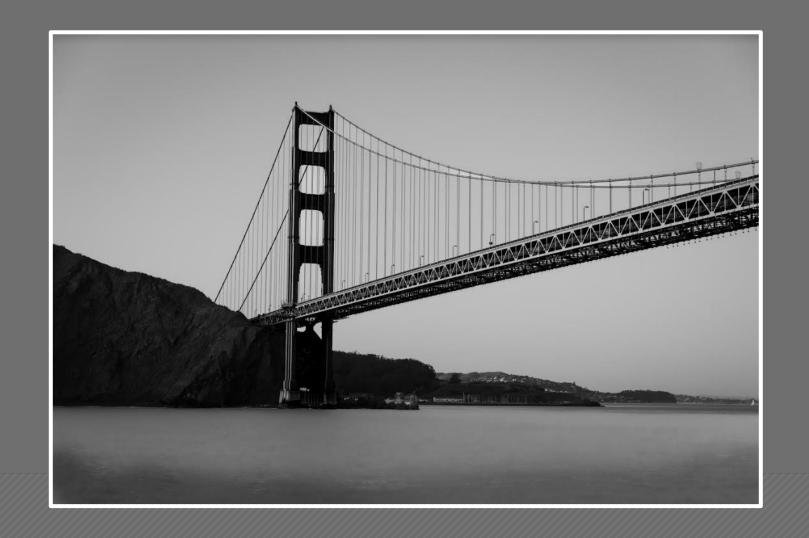

Jeff Sarembock

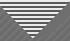

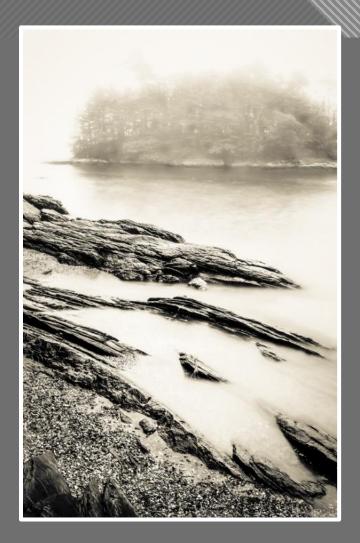

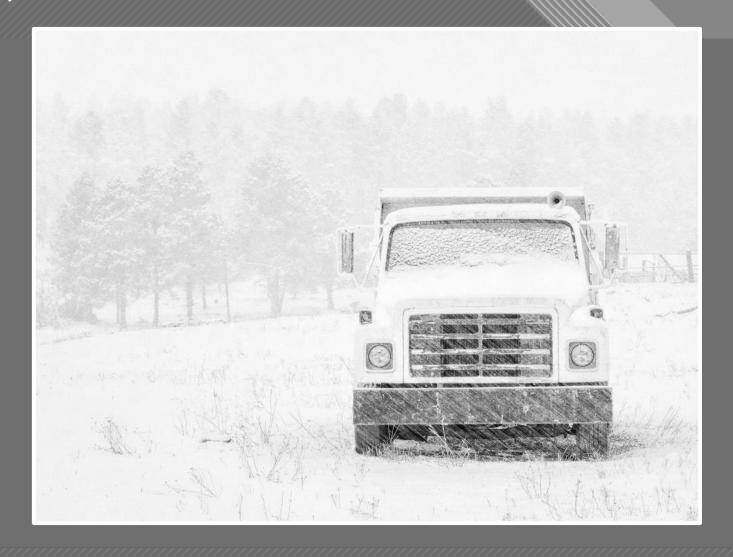

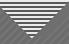

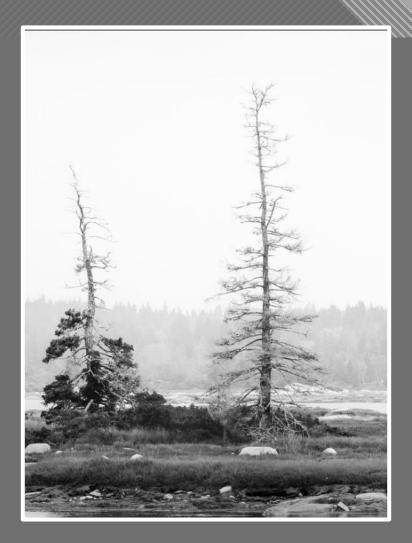

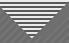

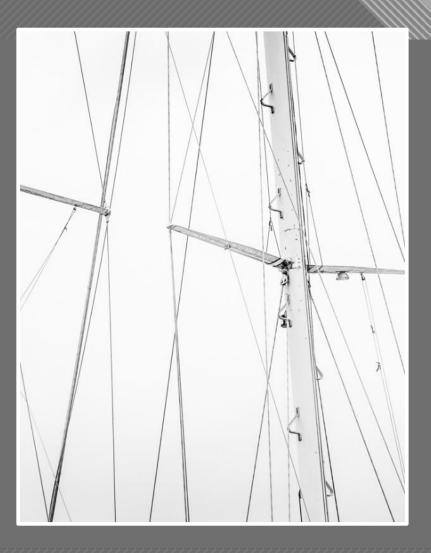

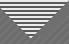

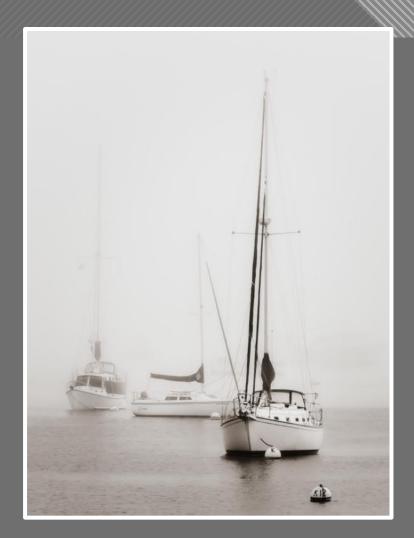

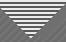

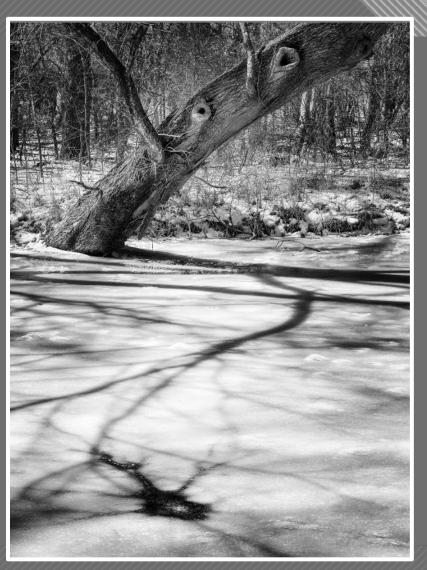

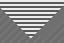

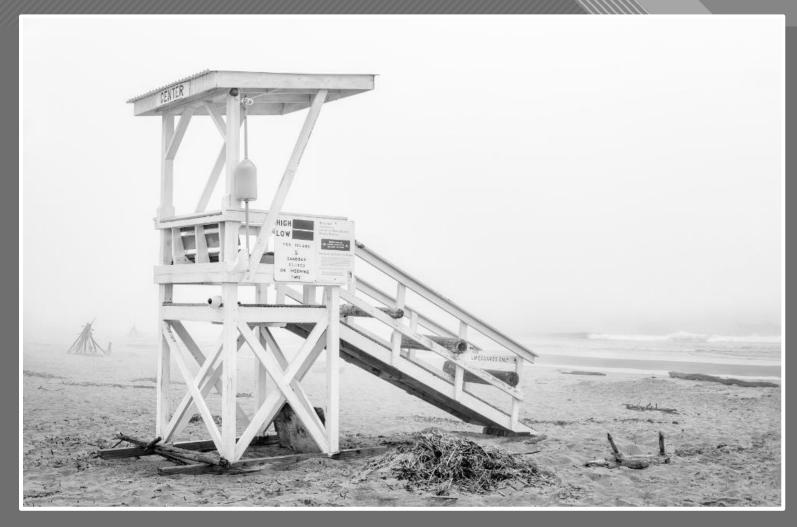

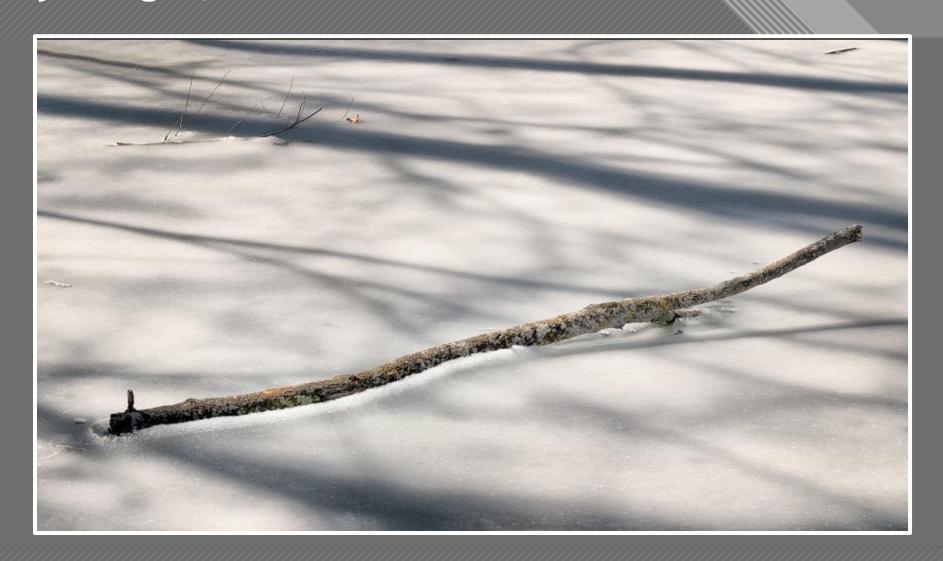

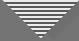

#### What Are the Take-Aways?

- Identify characteristics of successful images
- Think about what drew you to a particular scene, specifically your feelings about it
- Apply compositional and post-processing techniques that help capture and present the viewer with what and how you were feeling about the scene

# Thank You